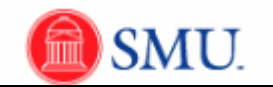

## **Group Data Entry**

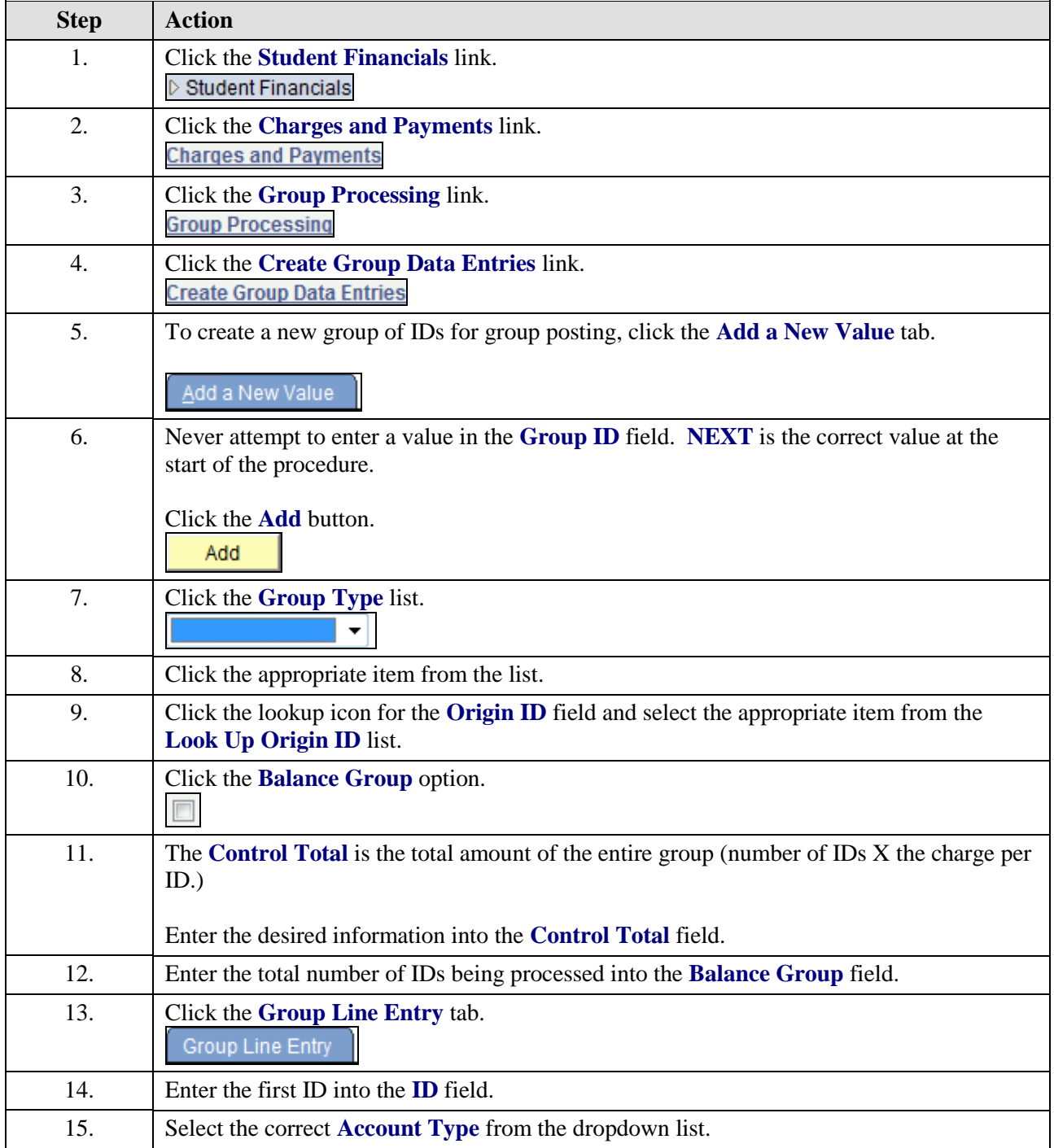

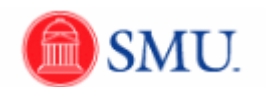

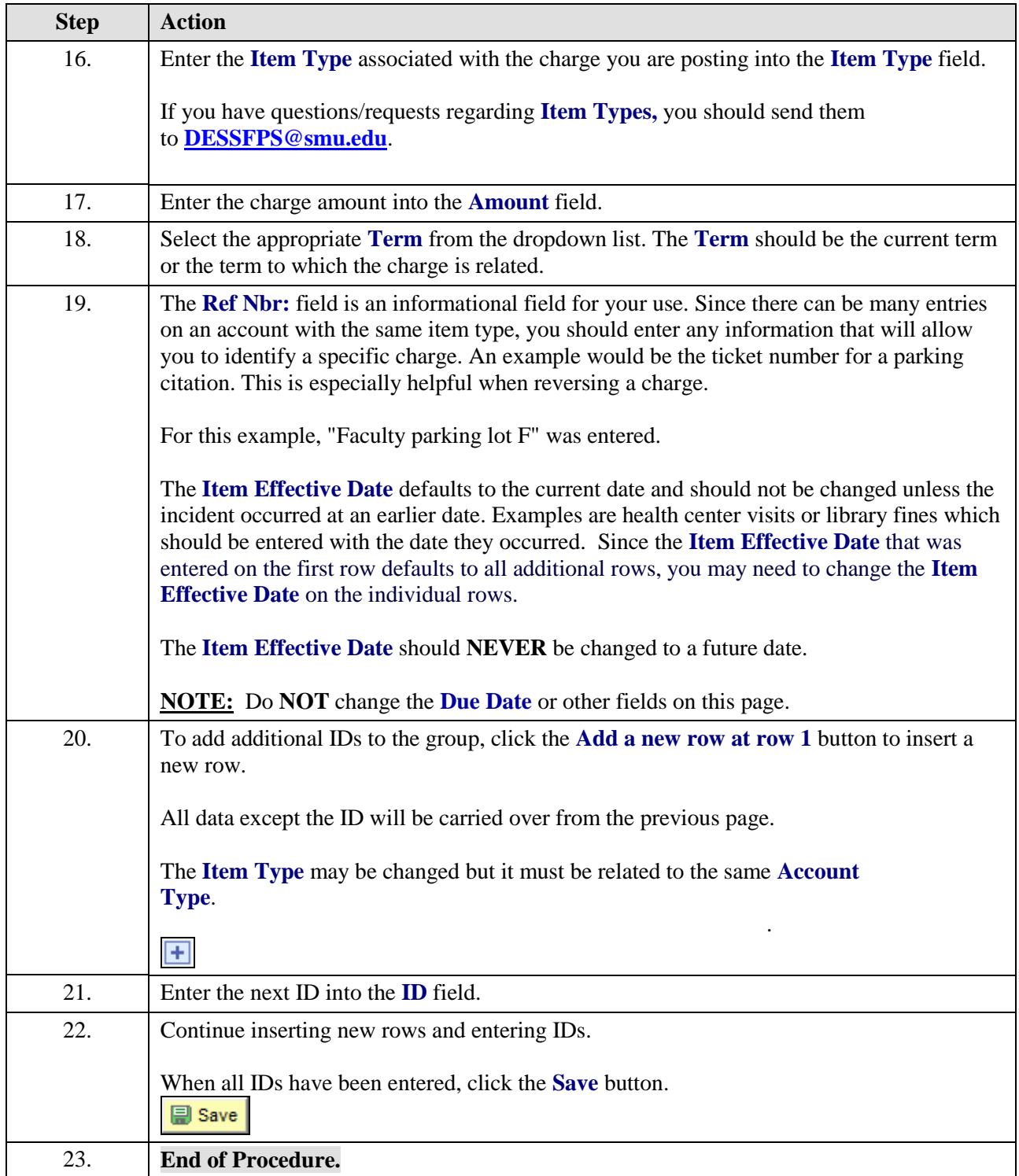